Chair of Network Architectures and Services School of Computation, Information, and Technology Technical University of Munich

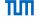

# Advanced Computer Networking (ACN)

QUIC Project – Description

Prof. Dr.-Ing. Georg Carle

Benedikt Jaeger, Marcel Kempf, Johannes Zirngibl

Chair of Network Architectures and Services School of Computation, Information, and Technology Technical University of Munich

# Introduction

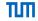

HTTP/3

- New transport protocol, originally developed by Google to replace the TCP/TLS stack
- Recently (May 2021) standardized by the IETF as RFC 9000
- Implemented on top of UDP in the user space
   → several implementations exist
- Includes features like flow and congestion control, stream multiplexing, encryption with TLS 1.3, and many more
- Detailed lecture about QUIC later this year

# Application TLS QUIC Transport TCP UDP Network IP

HTTP/2

#### Design Goals of QUIC:

- Decrease handshake delay
- Get rid of head-of-line blocking
- Faster development cycles
- Middlebox resistance
- IP mobility

#### Goals of the Project:

- Familiarize with QUIC in general and a library
- Implement a working QUIC client and server
- · Compare interoperability with other QUIC applications
- Optimize throughput

# Registration

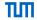

#### How do you participate?

- First, request a Gitlab repository if not done already for the exercise: https://acn.net.in.tum.de/auth
- Merge requires resources from template repository: git remote add template git@gitlab.lrz.de:acn/terms/2023ws/template.git git remote update git merge --allow-unrelated-histories template/quic-project
- You are only allowed to participate in one project (QUIC or Router)

## How to make clear on which project you are working?

- In the root directory of your Git repository you find a file named project.yml
- We will only consider your submission for the QUIC project iff the file contains only the following line:

```
project: quic
```

- We use the content of this file to decide which project we correct for a certain deadline
- If you do not follow these instructions, we will not correct and grade your submission

#### Infrastructure

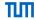

- We use the LRZ Gitlab as infrastructure for this project (see exercise/instructions.pdf)
- You will get access to some shared repositories as well as a personal working repository

#### Gitlab CI

• This allows you to automatically compile your applications and access the artifacts via Gitlab

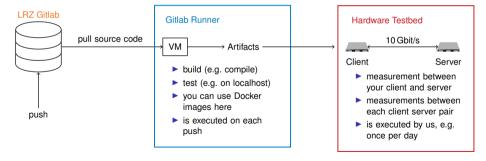

# Infrastructure Pipeline

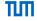

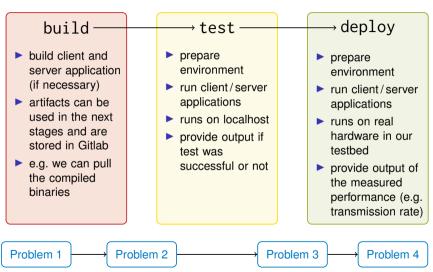

#### Schedule

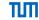

#### Problem 1: until November 28, 2023, 4:00 PM

- Familiarize with the QUIC protocol
- Choose one implementation
- Answer basic questions about QUIC and the implementation
- Deploy the Interop Runner on your VM and run a simple test

## Problem 2: until December 19, 2023, 4:00 PM

- Setup client and server applications and environment
- Run basic functionality tests

### Problem 3: until January 16, 2024, 4:00 PM

Implement all functionality tests

#### Problem 4: until January 30, 2024, 4:00 PM

- Prepare testbed measurements
- · Optimize parameters and compare results
- Summarize findings in a short report (2-3 pages)

# Project - Problem 1

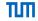

Deadline: November 28, 2023, 4:00 PM

#### Tasks:

Familiarize yourself with QUIC and the standard

. Select one of the offered implementations. You will work with the selected one for the rest of the project

• Isquic (https://github.com/litespeedtech/lsquic)

• quic-go (https://github.com/lucas-clemente/quic-go)

• quiche (https://github.com/cloudflare/quiche)

If you want to use another implementation:

Everything except aioquic<sup>1</sup> is allowed

! You will not get support from our side if you use an implementation other than the suggested ones

Answer some general questions about QUIC as well as implementation specific questions

Deploy the Interop Runner on your VM and run a simple test

Optional: compile and execute example client server applications and try to get them running

<sup>1</sup>https://github.com/aiortc/aioquic